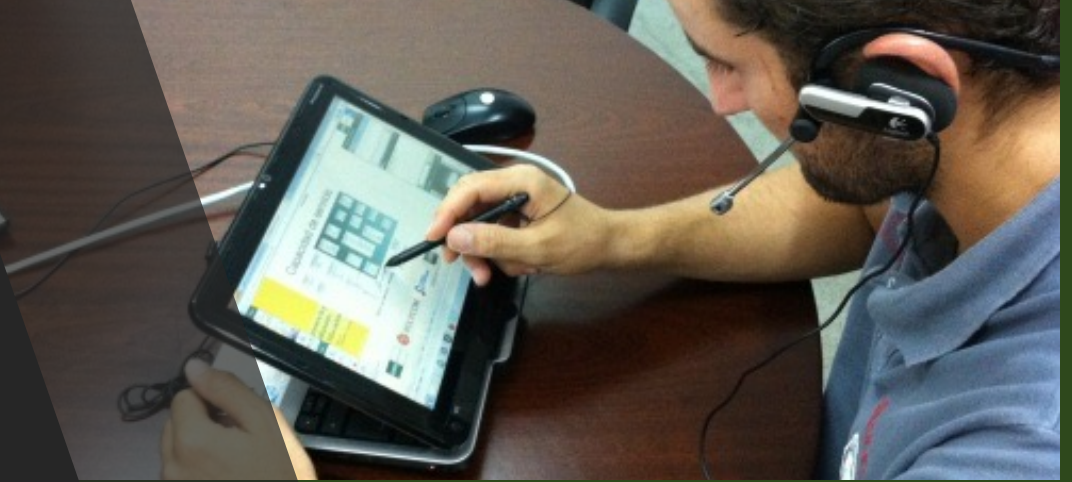

Sistema Recomendador híbrido de recursos audiovisuales

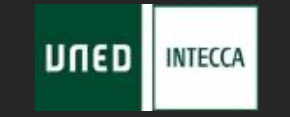

J.A. Ledesma, N. Vázquez, M. Vázquez y C. Rodrigo INTECCA – Innovación Tecnológica en Centros Asociados Laboratorio de Inclusión Digital UNED

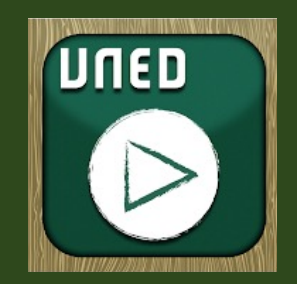

# Repositorio Cadena Campus y

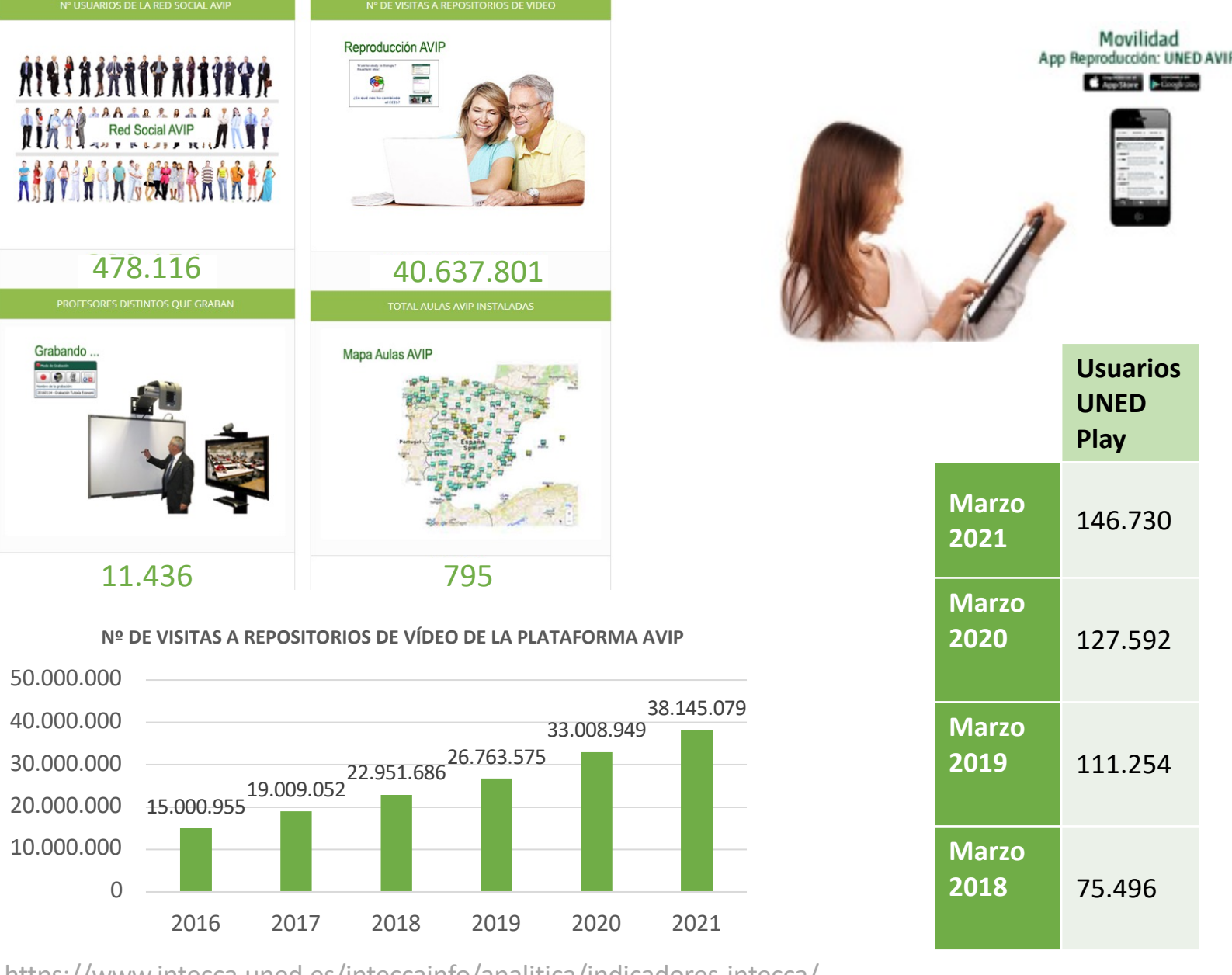

https://www.intecca.uned.es/inteccainfo/analitica/indicadores-intecca/

### Consumo de red en INTECCA

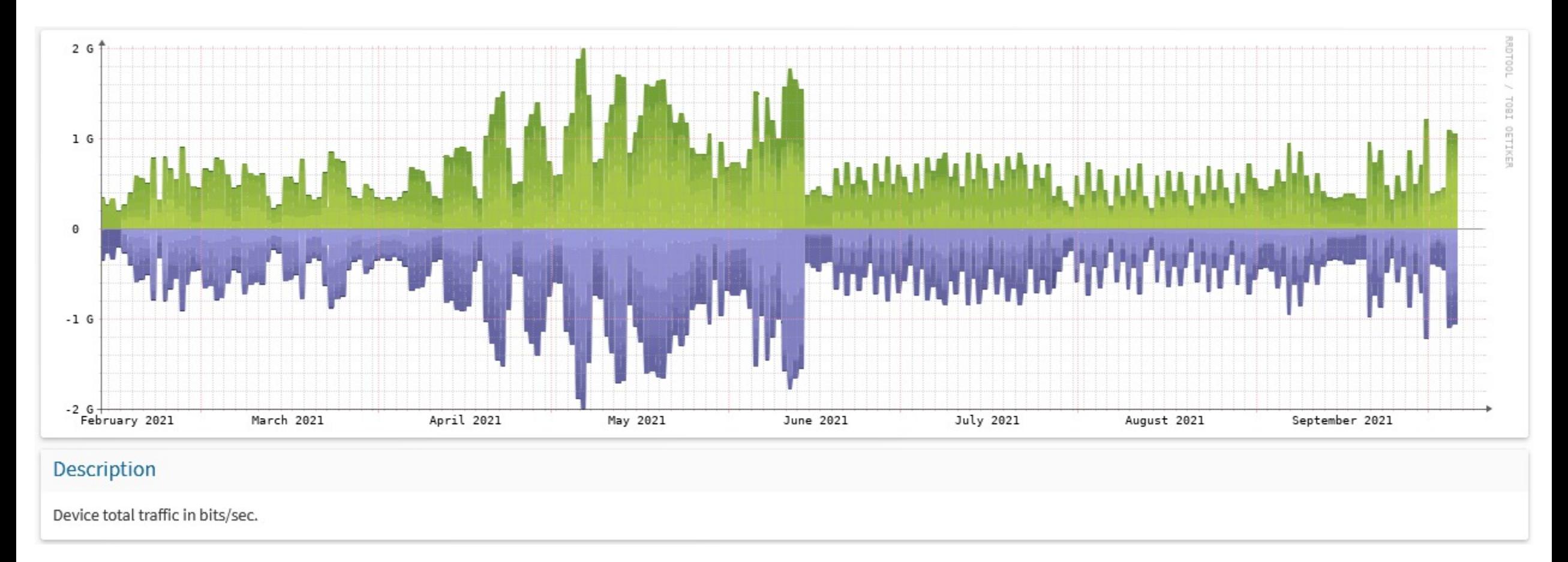

- Ancho de banda consumido en los servicios de INTECCA.
- Gran parte se debe al uso del streaming que hacen los alumnos en época de exámenes.

### Propuesta

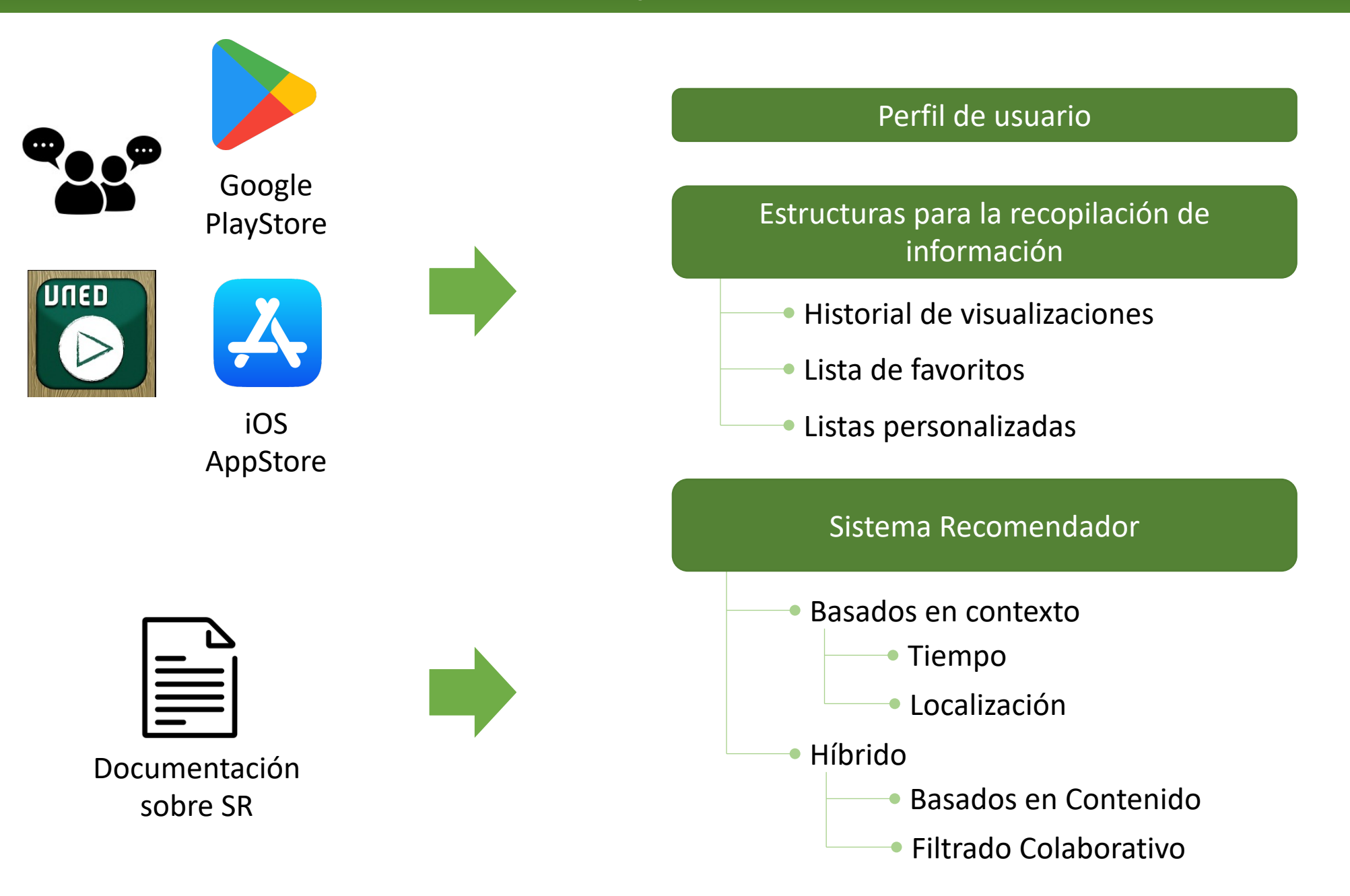

### Perfil de usuario. API

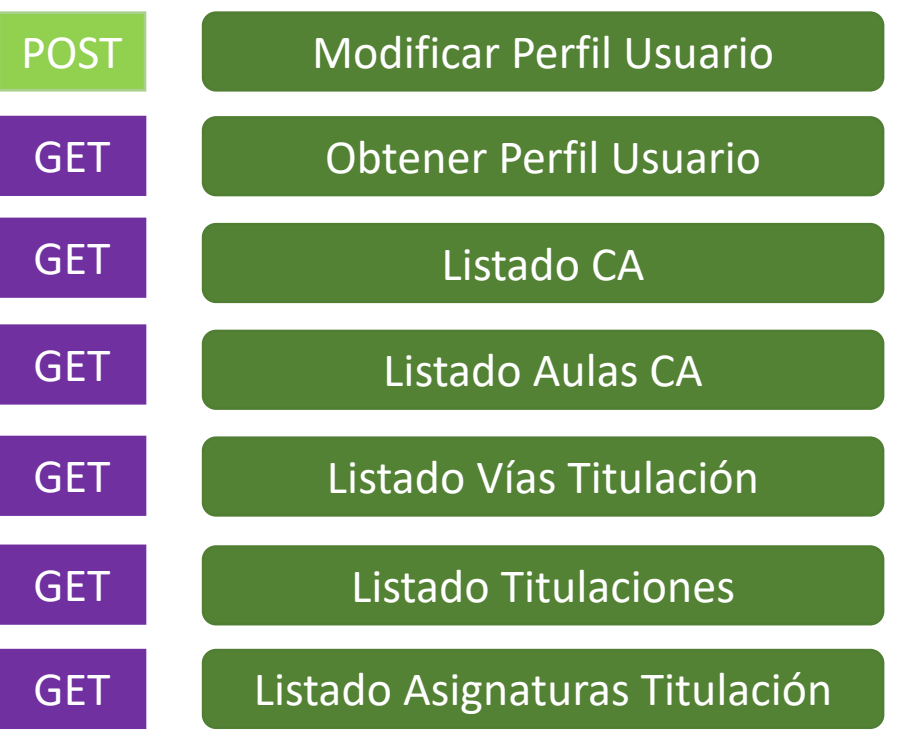

Crear o modificar el perfil para asignar el CA y aula favoritos Obtiene la información del perfil de un usuario Obtiene la lista completa de los CA de la UNED Obtiene la lista completa de las aulas de un CA Obtiene todas las vías de titulación de la UNED Obtiene todas las titulaciones para una vía de titulación

Obtiene todas las asignaturas de una titulación y curso académico

## Listados personalizados. API.

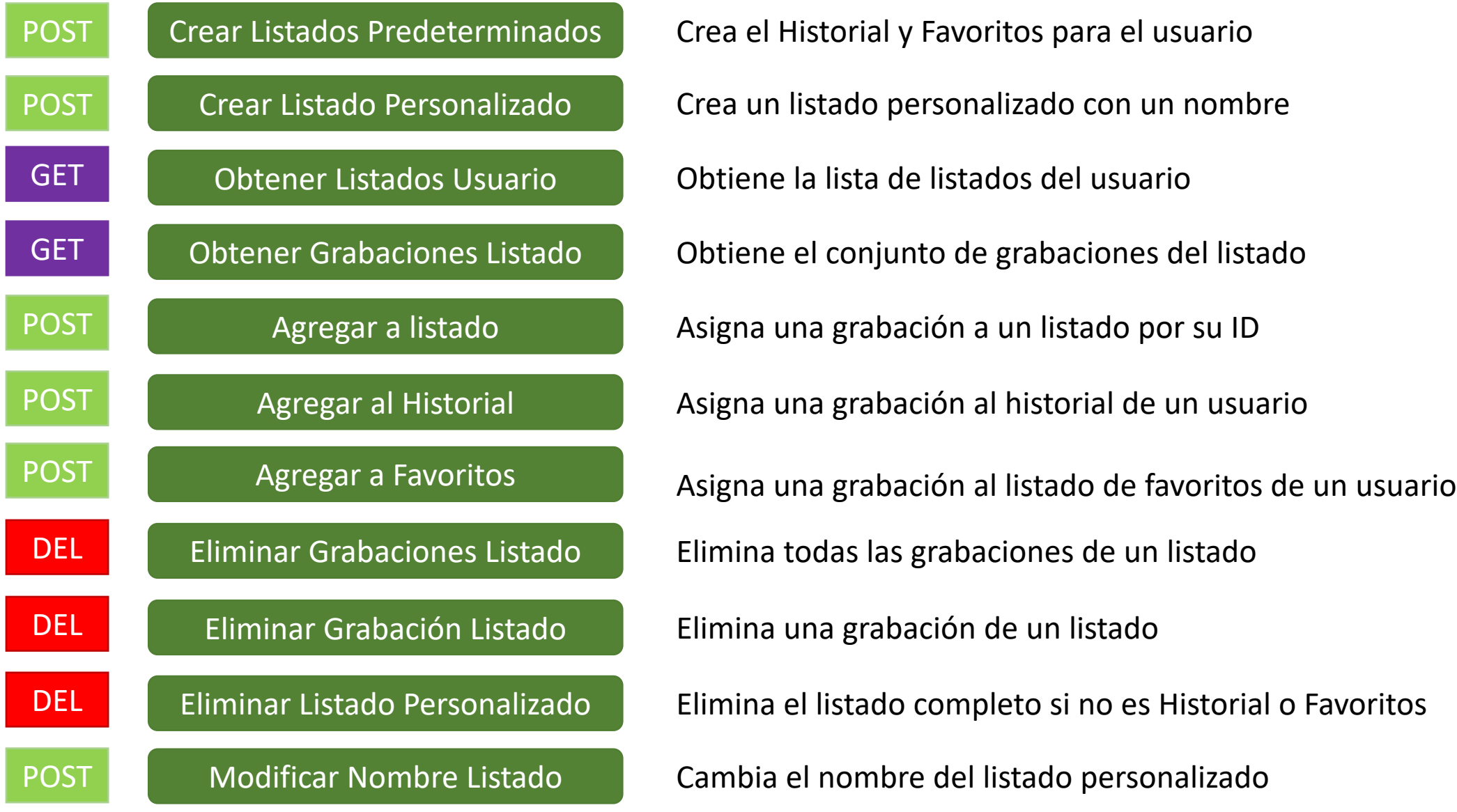

### SR. Resumen de contenidos.

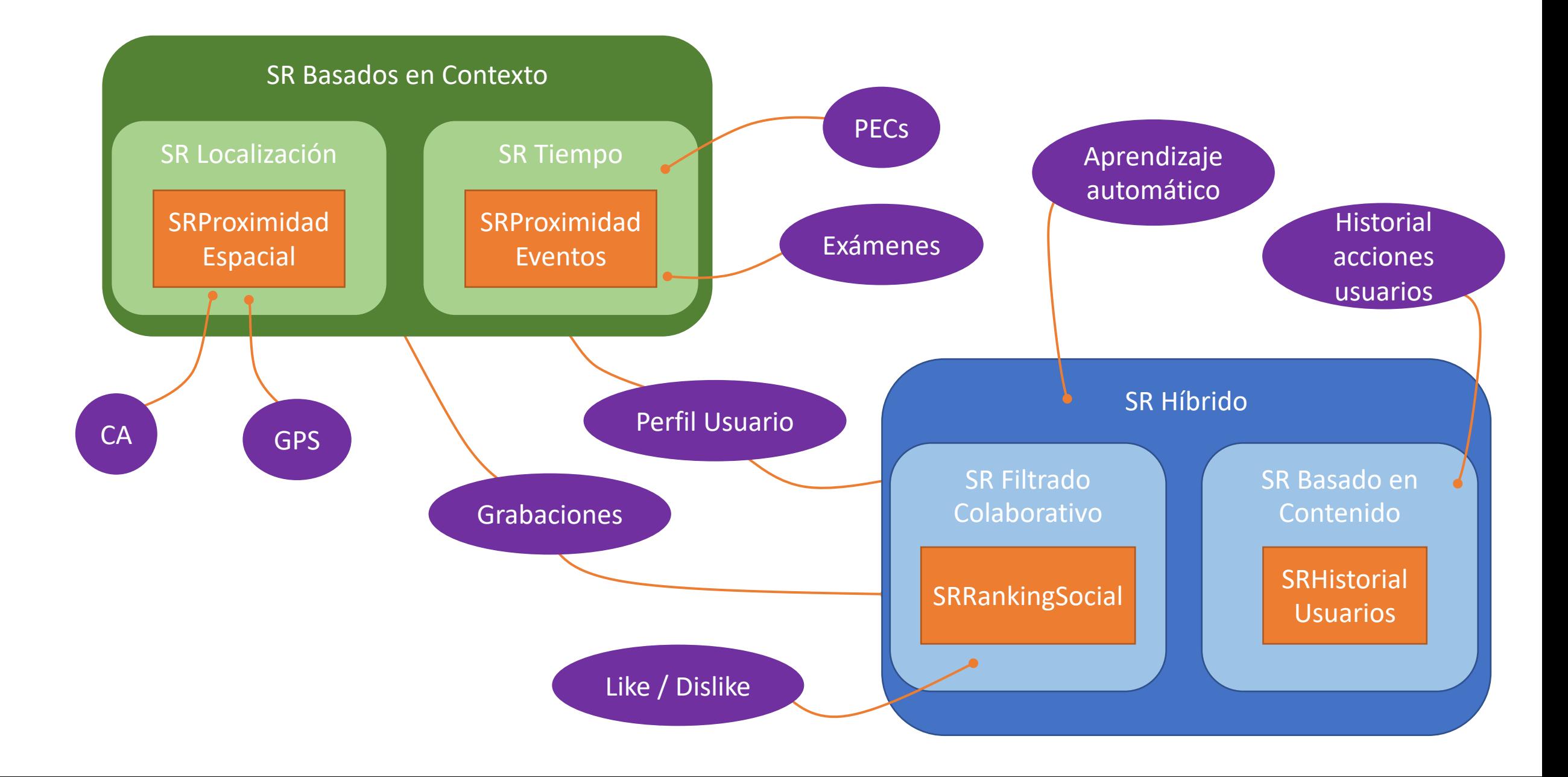

### SR Proximidad Espacial. Base de datos.

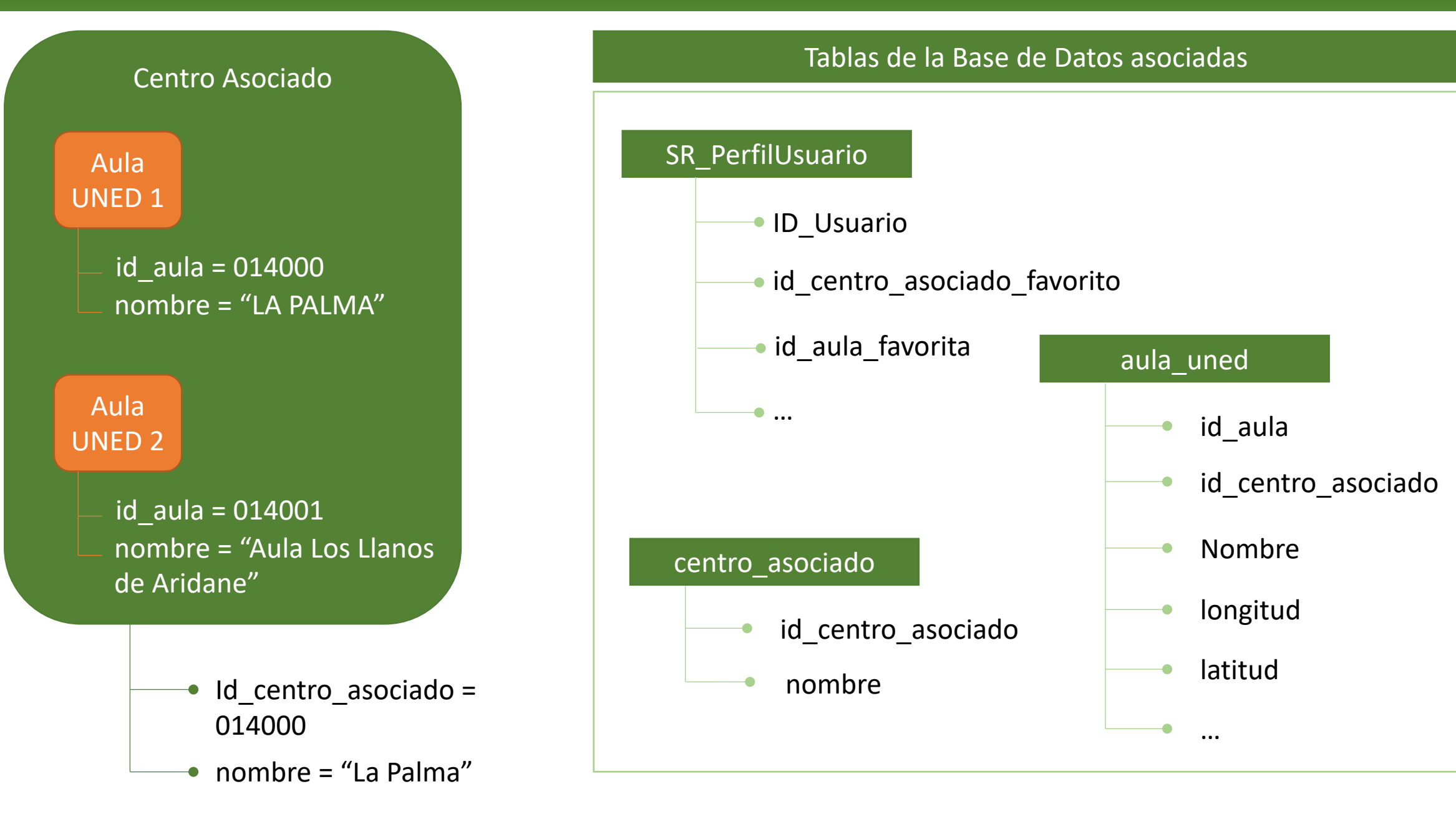

## SR Proximidad Espacial. Cálculo de la distancia.

#### Distancia Harvesine

 $a = sin^2(\Delta \varphi/2) + cos \varphi_1 \cdot cos \varphi_2 \cdot sin^2(\Delta \lambda/2)$ c = 2 ⋅ atan2( $\sqrt{a}$ ,  $\sqrt{(1-a)}$ )  $d = R \cdot c$  $R =$ Radio de la Tierra = 6371 km

Ley esférica de los cosenos para Harvesine

cos *c* = cos *a* cos *b* + sin *a* sin *b* cos *C*

 $d = a\cos(\sin \varphi_1 \cdot \sin \varphi_2 + \cos \varphi_1 \cdot \cos \varphi_2 \cdot \cos \Delta \lambda) \cdot R$  $R =$ Radio de la Tierra = 6371 km  $\varphi$  = latitud,  $\lambda$  = longitud

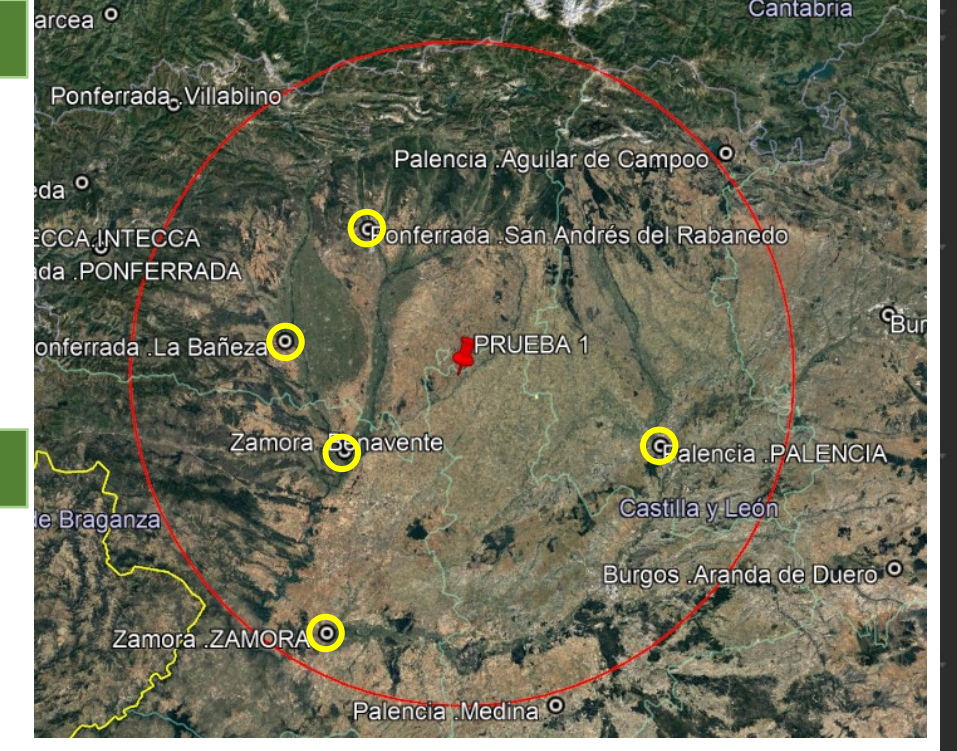

- LATITUD: 42.2030917
- LONGITUD: -5.266944444444444
- RADIO: 100 km

\$haversine =  $"$ (6371  $*$  acos(cos(radians( $"$ . \$latitud\_usuario .  $")$ ) cos(radians(latitud\_CA))<br>cos(radians(longitud\_CA) \* cos(radians(longitud\_CA) - radians(" . \$longitud\_usuario . ")) + sin(radians(" . \$latitud\_usuario . "))  $sin(radians(latitud CA))\overline{)}$ ";

#### "ID\_CA"**: "056000",** "nombreCA": **"Zamora ".** "nombreAula": "Benavente", "longitud": -5.67944899999998, "latitud": 42.000782, "distancia": 40.795181705905726

```
"ID CA": "054000",
"nombreCA": "Ponferrada ",
"nombreAula": "San Andrés del Rabanedo"
"longitud": -5.591354,
"latitud": 42.601036,
"distancia": 51.64821208625211
```

```
"ID_CA": "054000",
"nombreCA": "Ponferrada ",
"nombreAula": "La Bañeza",
"longitud": -5.897083,
"latitud": 42.298262,
"distancia": 52.933668098998766
```

```
"ID_CA": "023000",
"nombreCA": "Palencia ",
"nombreAula": "PALENCIA",
"longitud": -4.52905499999997,
"latitud": 42.008509,
"distancia": 64.60384630845763
```

```
"ID CA": "056000",
"nombreCA": "Zamora ",
"nombreAula": "ZAMORA",
"longitud": -5.74471800000003,
"latitud": 41.507916,
"distancia": 86.83889626194582
```
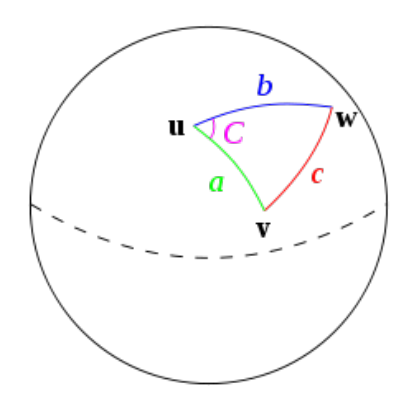

## SR Proximidad Espacial. API.

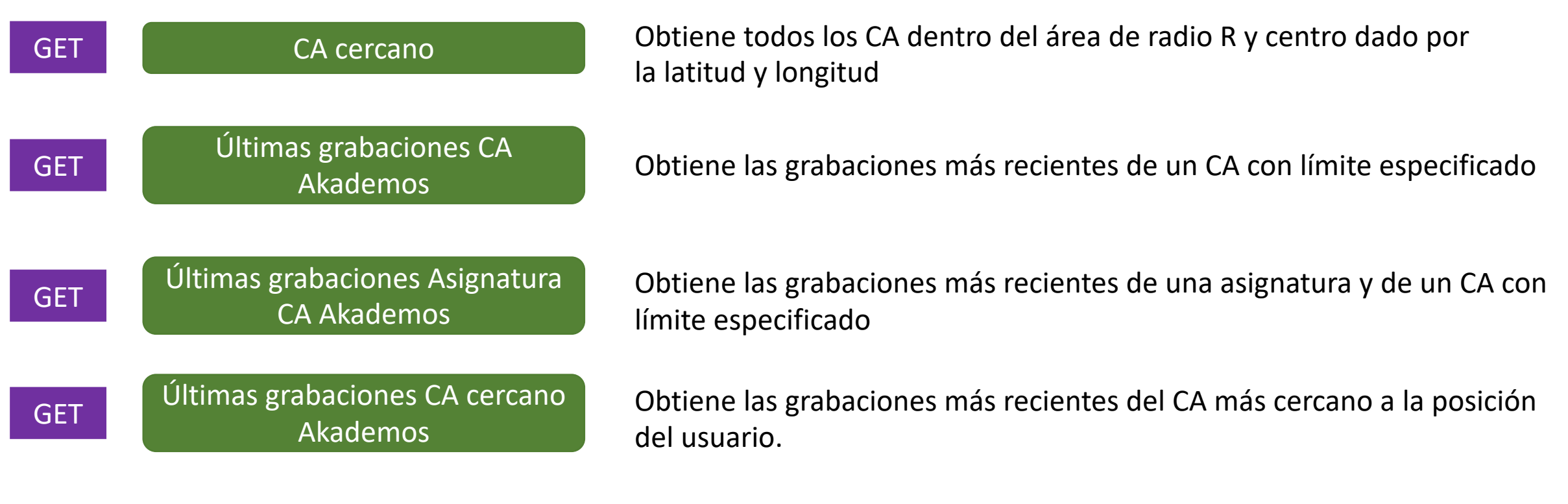

## SR de Filtrado Colaborat

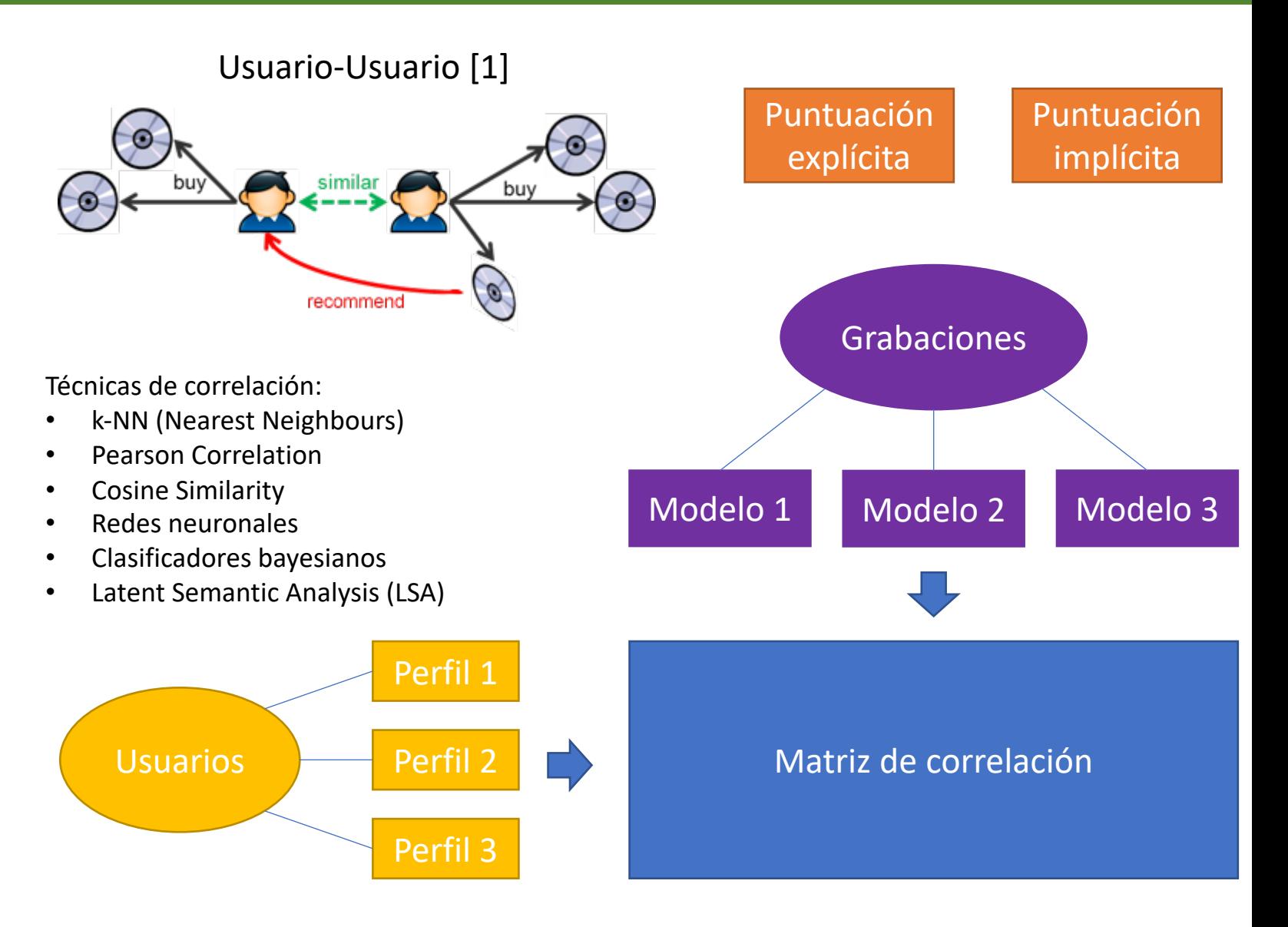

[1] https://dzone.com/articles/recommendation-engine-models

[2] https://medium.com/tiket-com-dev-team/build-recommendation-engine-using-graph-cbd6d8732e46

### SR de Filtrado Colaborativo

#### Ventajas

- Independiente del contenido
- Gran escalabilidad
- Basado en valoraciones reales de los usuarios
- Recomendaciones serendipias (sorprendentes).

#### Desventajas

- Requiere una alta participación de los usuarios: Cold-Start
- Mucho mayor tiempo de cómputo que los basados en contenido
- Propenso a manipulaciones para la promoción de ciertos productos: campaña de valoración
- Problema de la oveja negra: usuario con gustos poco comunes.

## SR Ranking Social. API

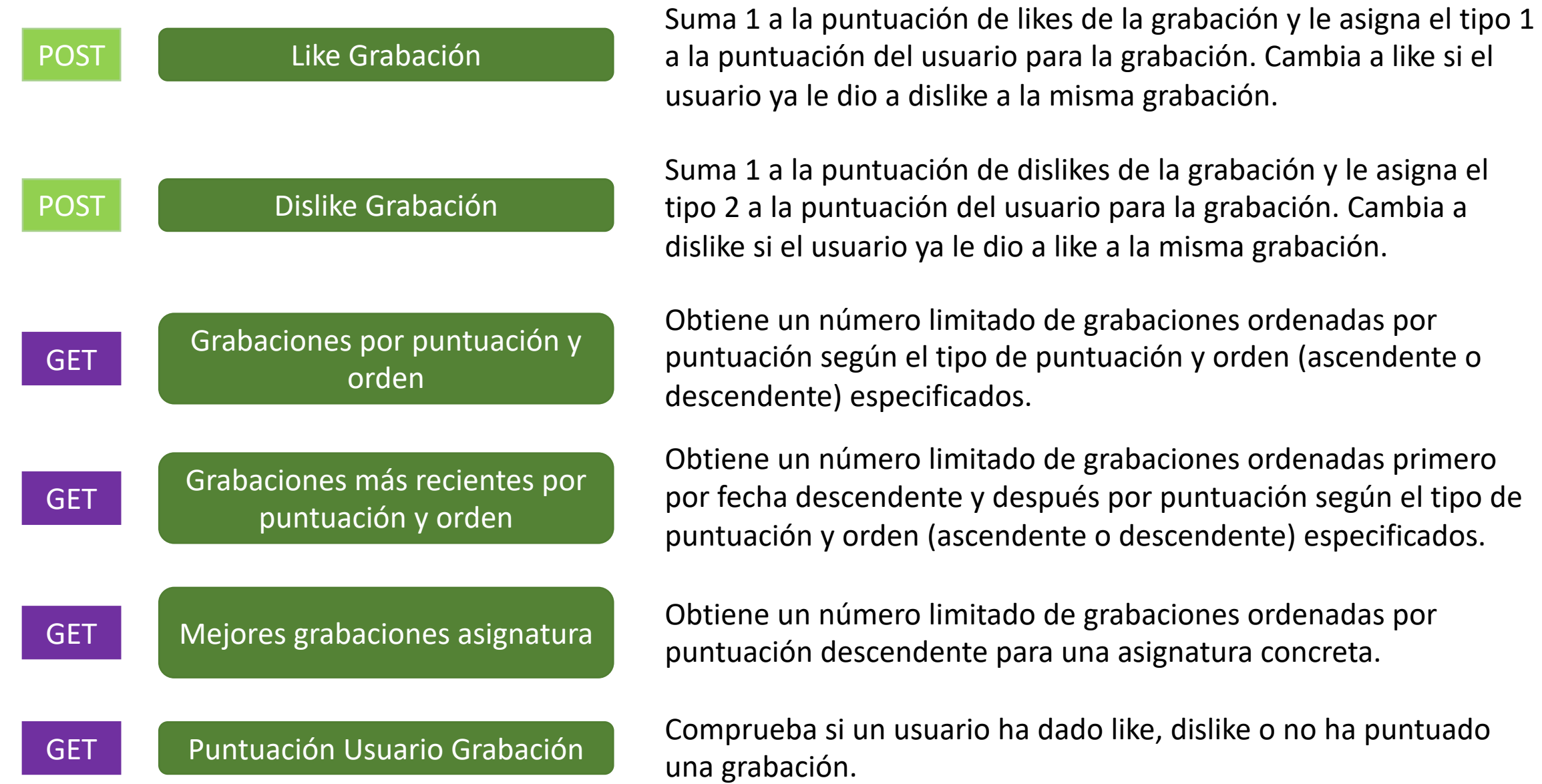

### SR de Basados en Contenido

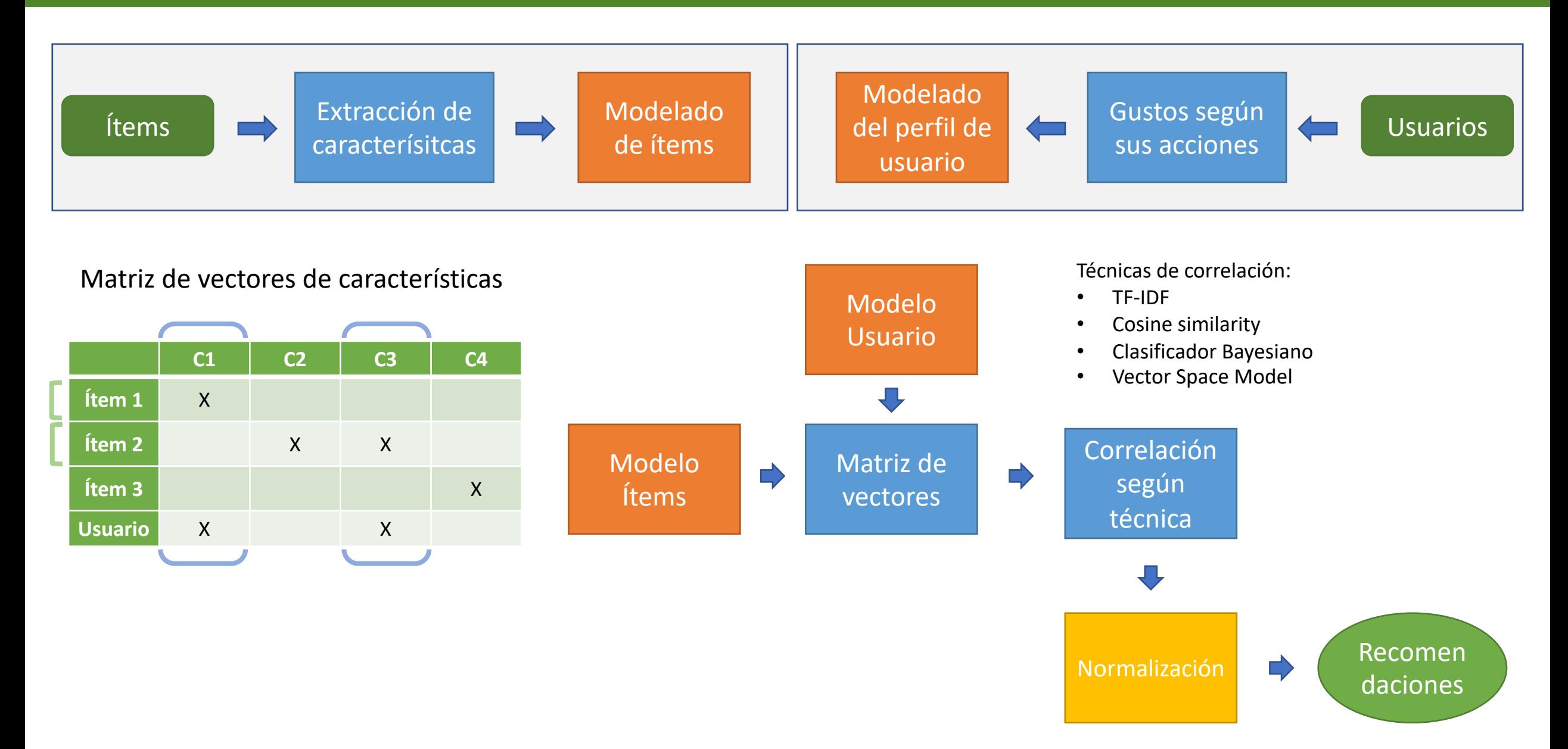

### SR de Basados en Contenido

#### Ventajas

- Recomienda fácilmente nuevos ítems.
- Recomendación personalizada, independiente de estereotipos.
- Tiempo de modelado del usuario reducido, se crea a medida que interactúa con el sistema.

#### Desventajas

- Mucho tiempo de cómputo de las recomendaciones.
- Baja serendipia, recomienda elementos similares a los que ya se conocen.
- Ignora la calidad y la cualidad de los elementos.
- Dependiente del formato de las características. Preprocesamiento necesario.

# SR Híbrido. Harness

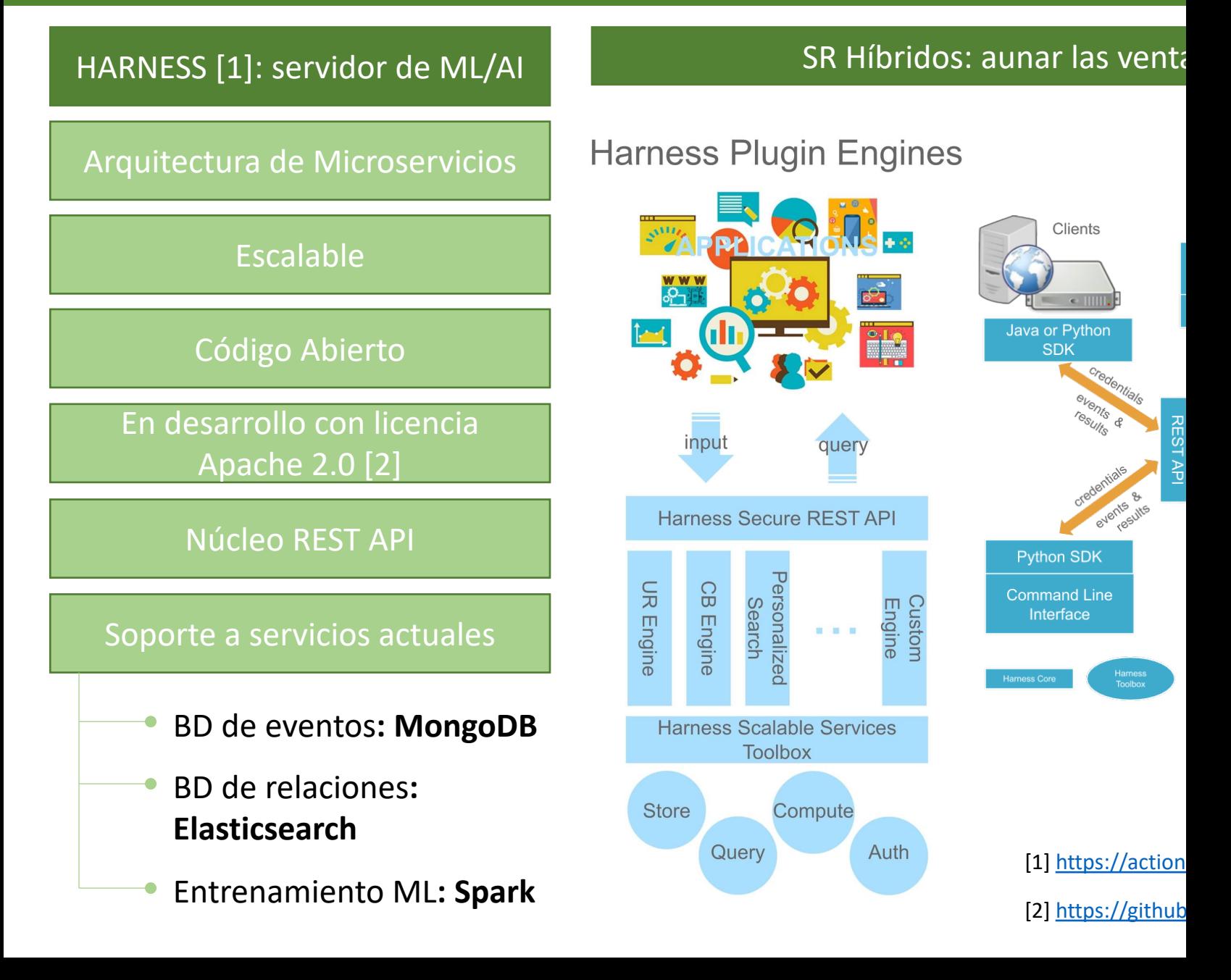

## SR Híbrido. Harness

#### Engine

**The Universal Recommender [1]**: Híbrido entre Filtrado Colaborativo y Basado en contenido

#### [Algoritmo](https://actionml.com/docs/h_ur)

#### **Correlated Cross-Ocurrence** (CCO)

Es capaz de ingerir cualquier número de acciones de usuario, eventos, datos de perfil o información contextual y relacionarlas de forma personalizada para ofrecer recomendaciones.

[1] https://actionml.com/docs/h\_ur

la factorización por un solo valor

Permite evitar

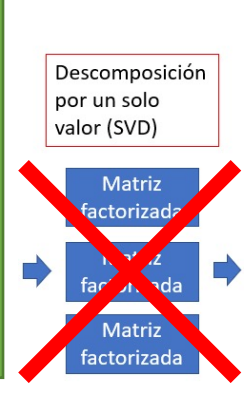

### Usu

Íter

 $ID_1$ Tit Pa Du

Idi

Eve

### SR Híbrido. Harness. API

#### **SR Ranking Social**

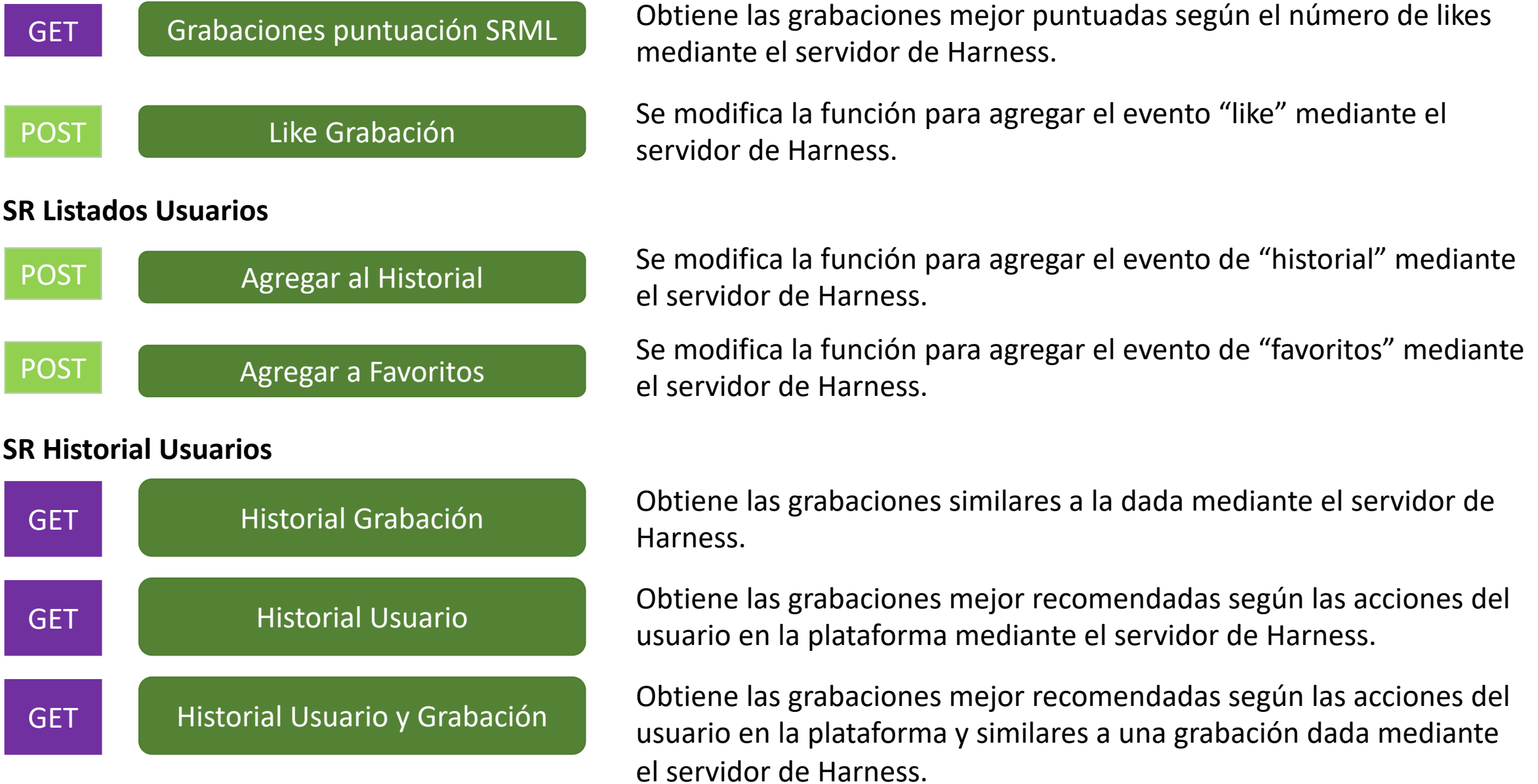

### Roles y capacidades del SR

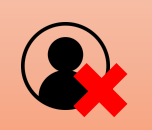

#### Usuario no autenticado

- Últimas grabaciones CA favorito en abierto
- Últimas grabaciones CA más cercano en abierto
- Las mejores grabaciones (likes) en abierto
- SRHíbrido: grabaciones similares a la que está viendo, en abierto

Aquellas secciones que no contengan recomendaciones no se mostrarán dando paso a la siguiente en la lista.

#### Usuario autenticado

- Últimas grabaciones evento (PEC, examen)
- Últimas grabaciones asignaturas CA favorito
- Últimas grabaciones CA favorito
- Últimas grabaciones asignaturas CA cercano
- Últimas grabaciones CA cercano
- Grabaciones mejor valoradas de sus asignaturas (likes)
- SRHíbrido: Grabaciones personalizadas, recomendadas según sus interacciones
- SRHíbrido: Grabaciones similares a las vistas anteriormente y basadas en sus gustos
- SRHíbrido: Grabaciones similares a la que está viendo
	- Mejores grabaciones (likes)

### Estructura general y tecnologías

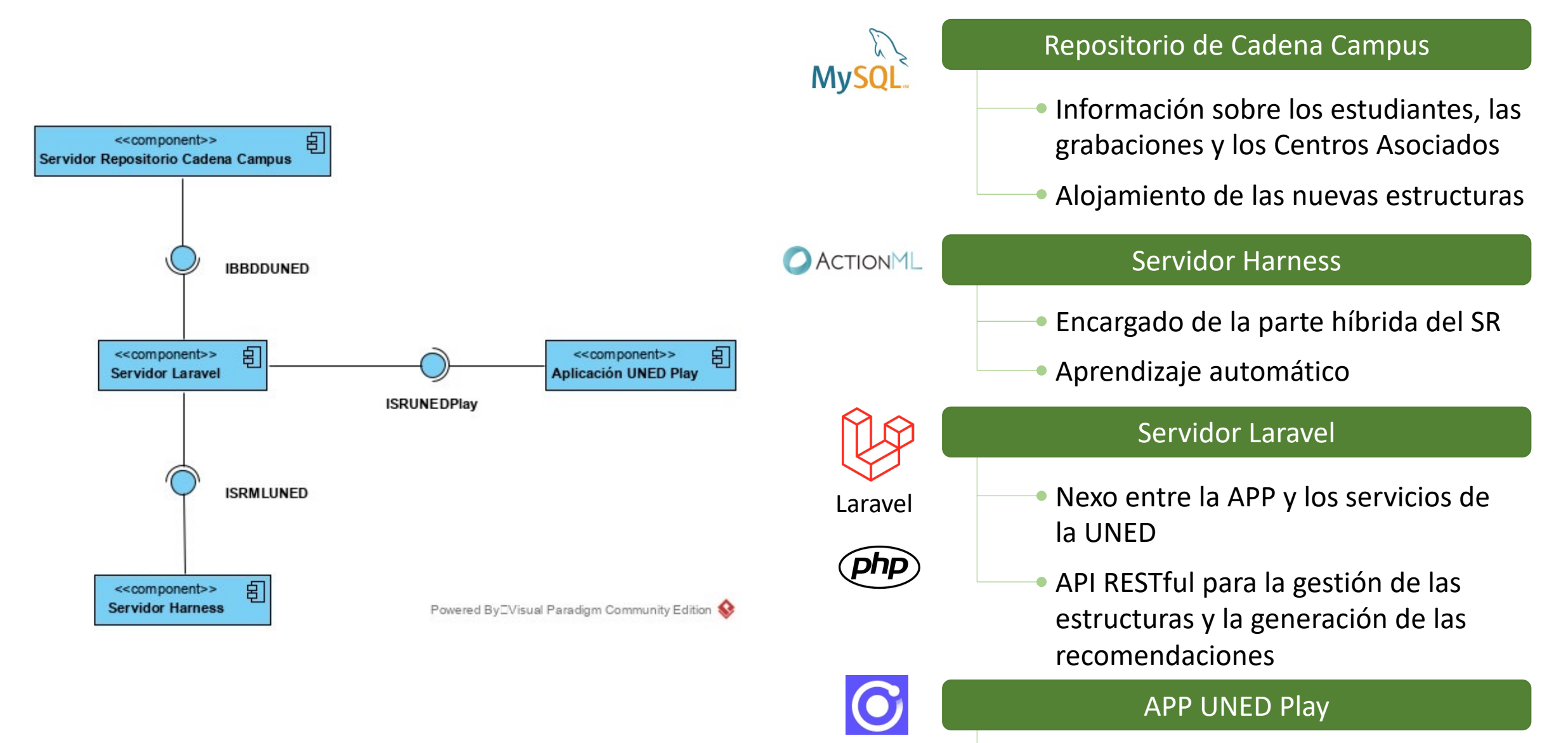

IONIC 5

Presentación de las estructuras y las recomendaciones.

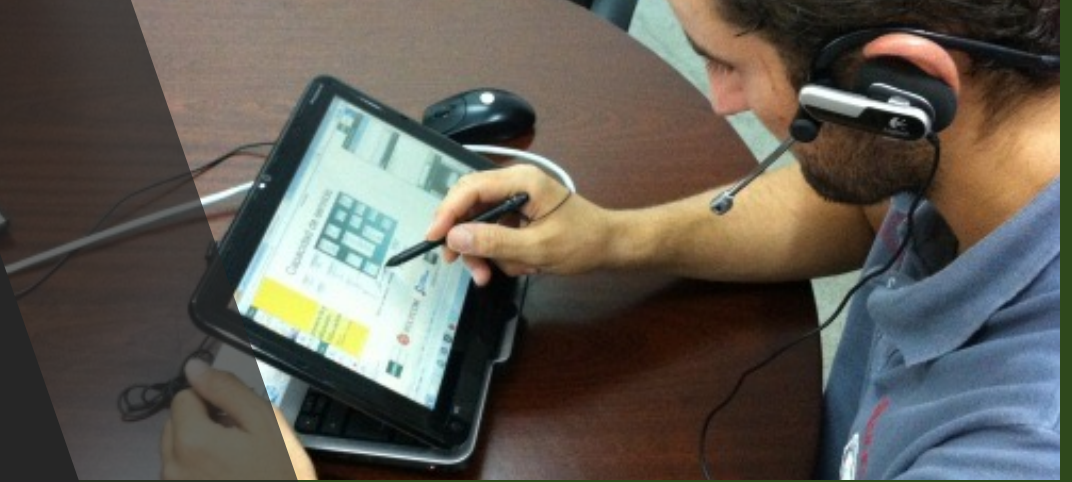

Sistema Recomendador híbrido de recursos audiovisuales

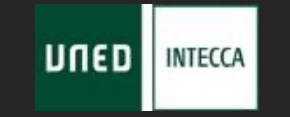

J.A. Ledesma, N. Vázquez, M. Vázquez y C. Rodrigo INTECCA – Innovación Tecnológica en Centros Asociados Laboratorio de Inclusión Digital UNED

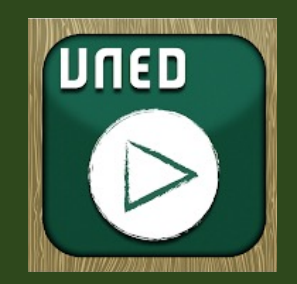